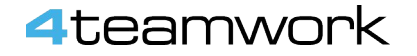

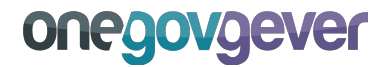

Seite 1

# **Sitzungs- und Protokollverwaltung mit OneGov GEVER**

1277-201

**TELE** 

**OneGov Info Sprint** 

Bernhard Bühlmann, 4teamwork AG

**Eas** 

 $\blacksquare$ 

æ

14. Mai 2018

**ATT** 

itra l<sup>e</sup> F

### 4teamwork

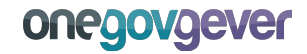

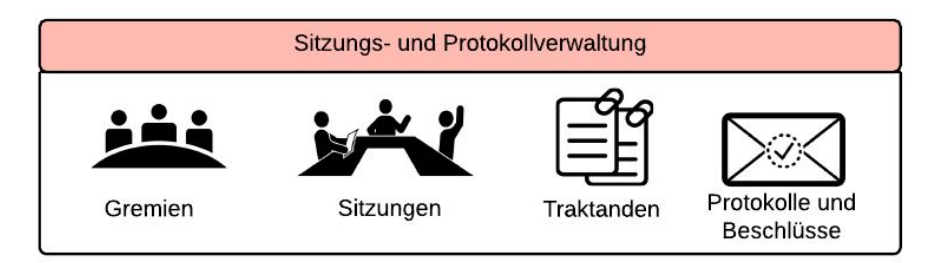

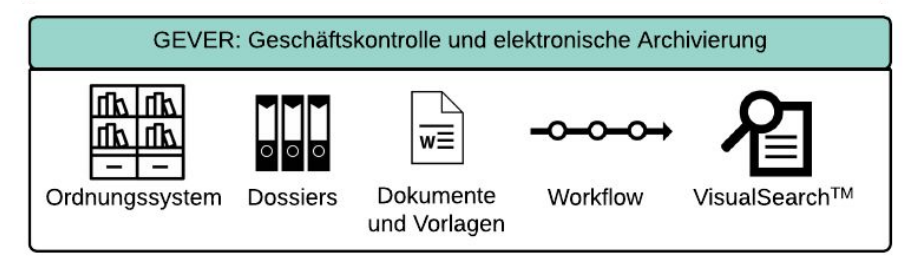

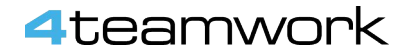

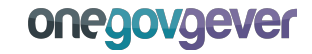

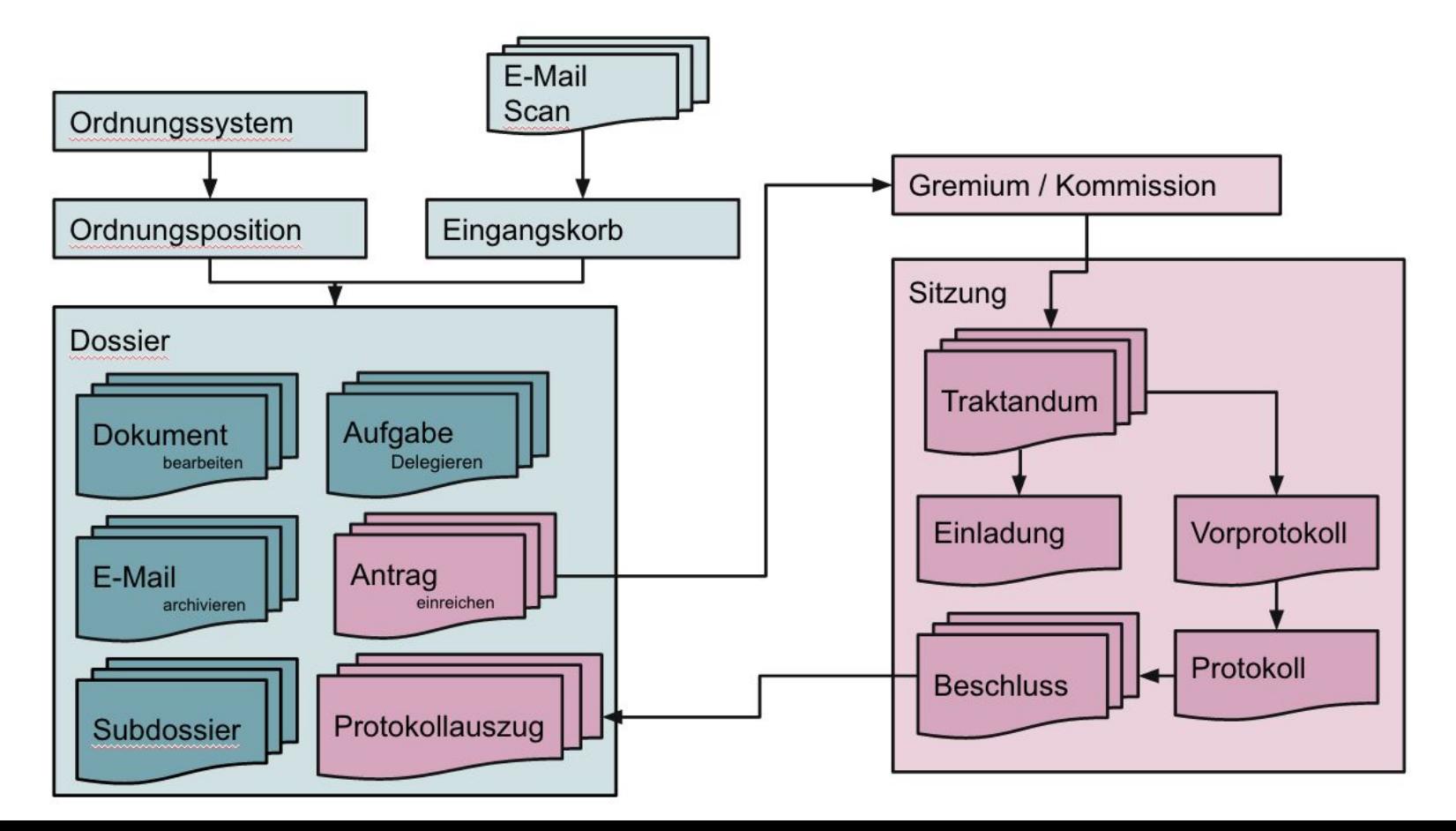

**Hauptfunktionen**

#### Anträge:

4teamwork

Aus Vorlage erstellen und bei einem Gremium zur Traktandierung einreichen

Sitzungen planen: Eingereichte Anträge traktandieren, Reihenfolge anpassen, Sitzungsteilnehmer erfassen

Sitzungsunterlagen mobil verfügbar machen Sitzungsapp für mobile Endgeräte, Favoriten, persönliche Notizen

Sitzung protokollieren:

Einzelne Anträge protokollieren, Gesamtprotokoll automatisch erstellen

#### Beschlüsse:

Beschlüsse erstellen und an Antragsteller elektronisch zurücksenden (via GEVER Aufgabe)

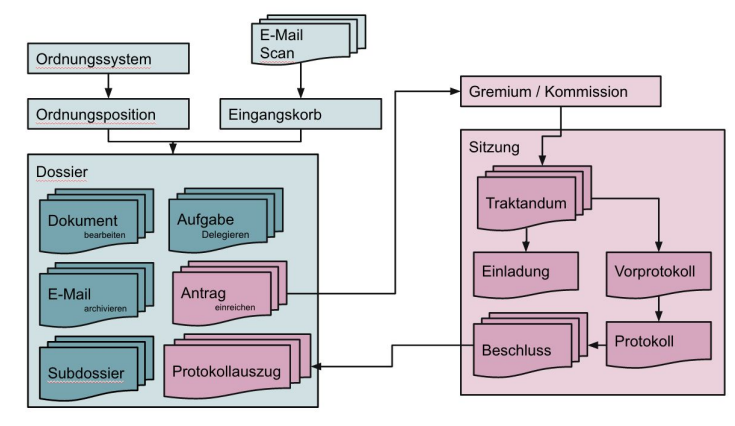

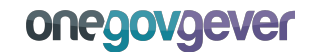

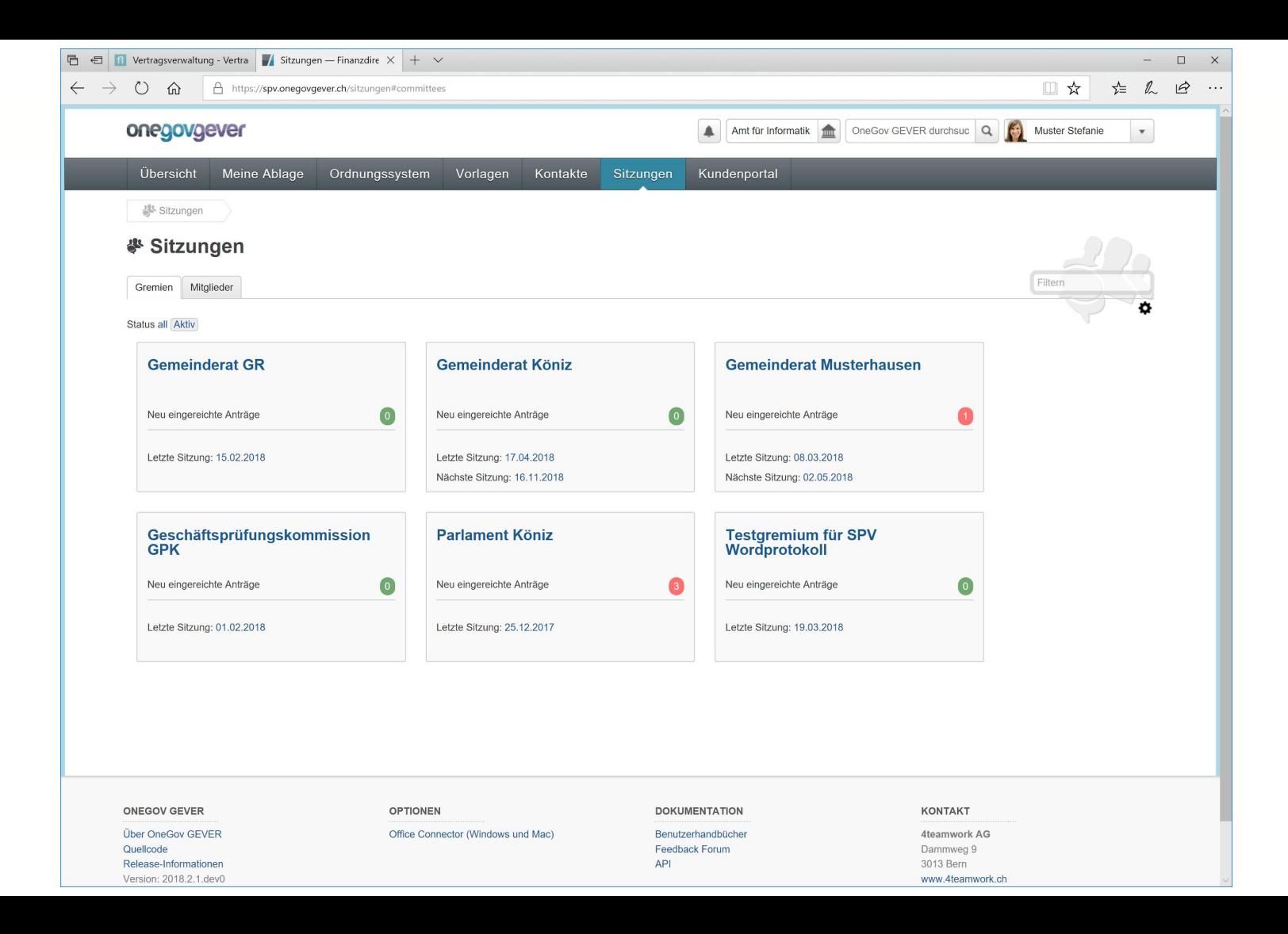

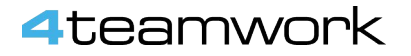

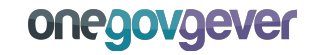

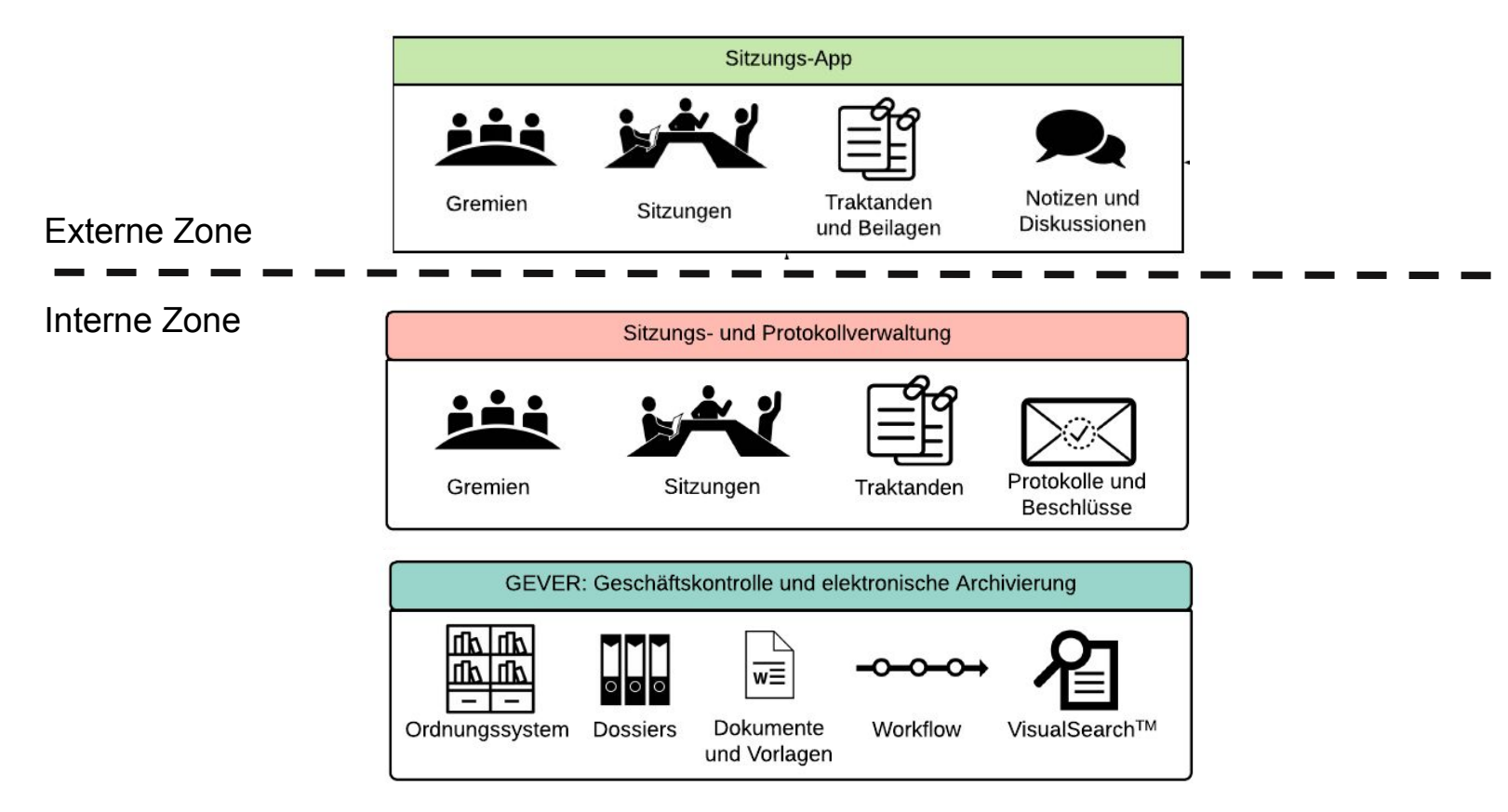

### 4teamwork

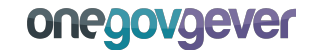

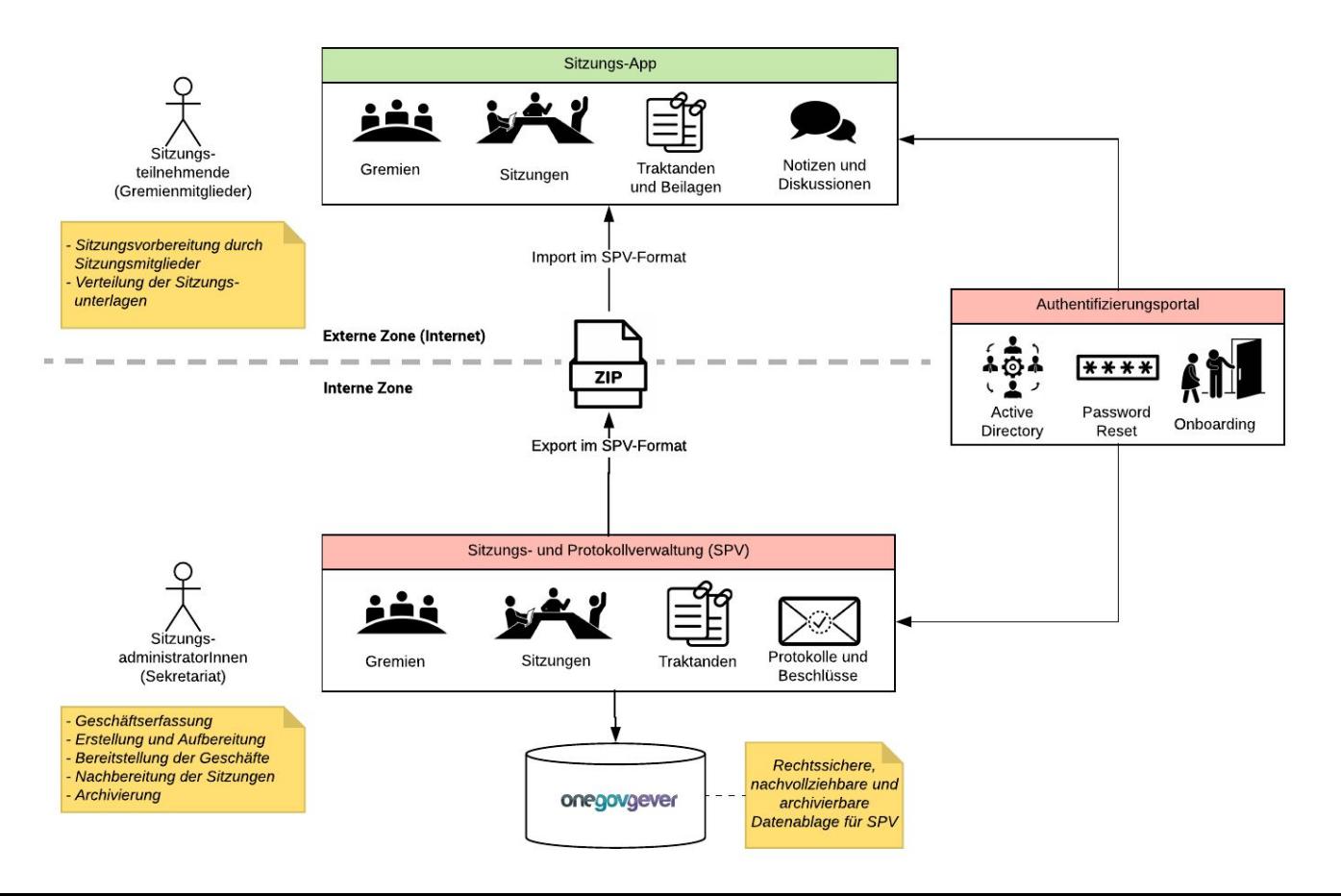

## 4teamwork

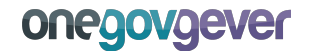

# **Hauptfunktionen Sitzungsapp**

Sitzungsunterlagen verfügbar machen: Unterlagen aus der Sitzungs- und Protokollverwaltung externen Personen verfügbar machen.

Persönliche und gruppenweite Notizen: Eingereichte Anträge mit persönlichen Notizen ergänzen

Sitzungsteilnehmer benachrichtigen Sitzungsteilnehmer per E-Mail benachrichtigen.

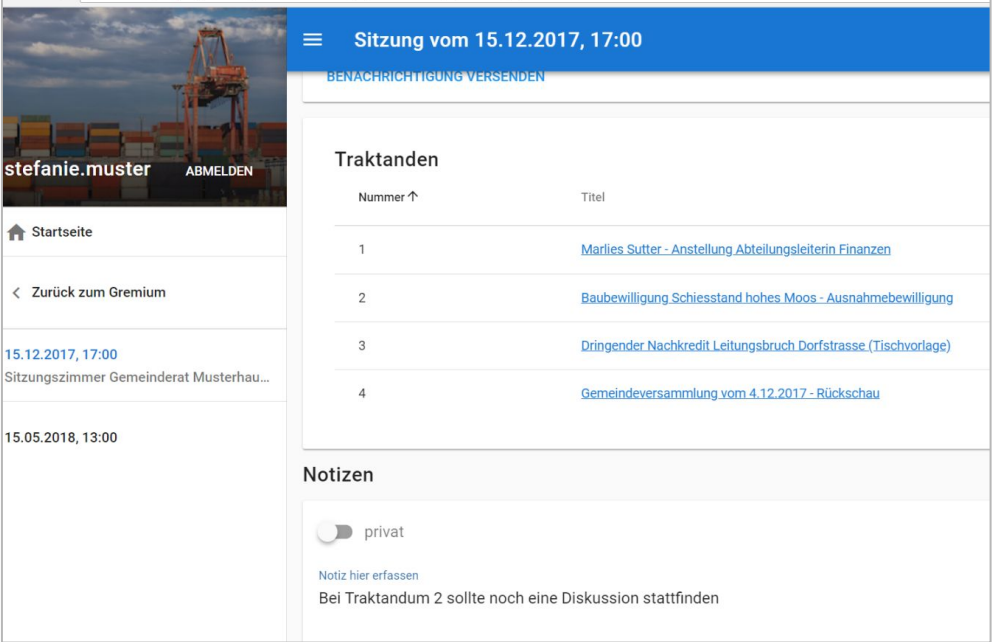

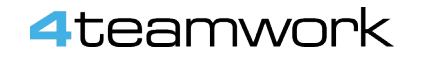

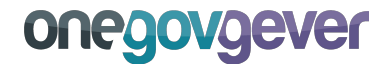

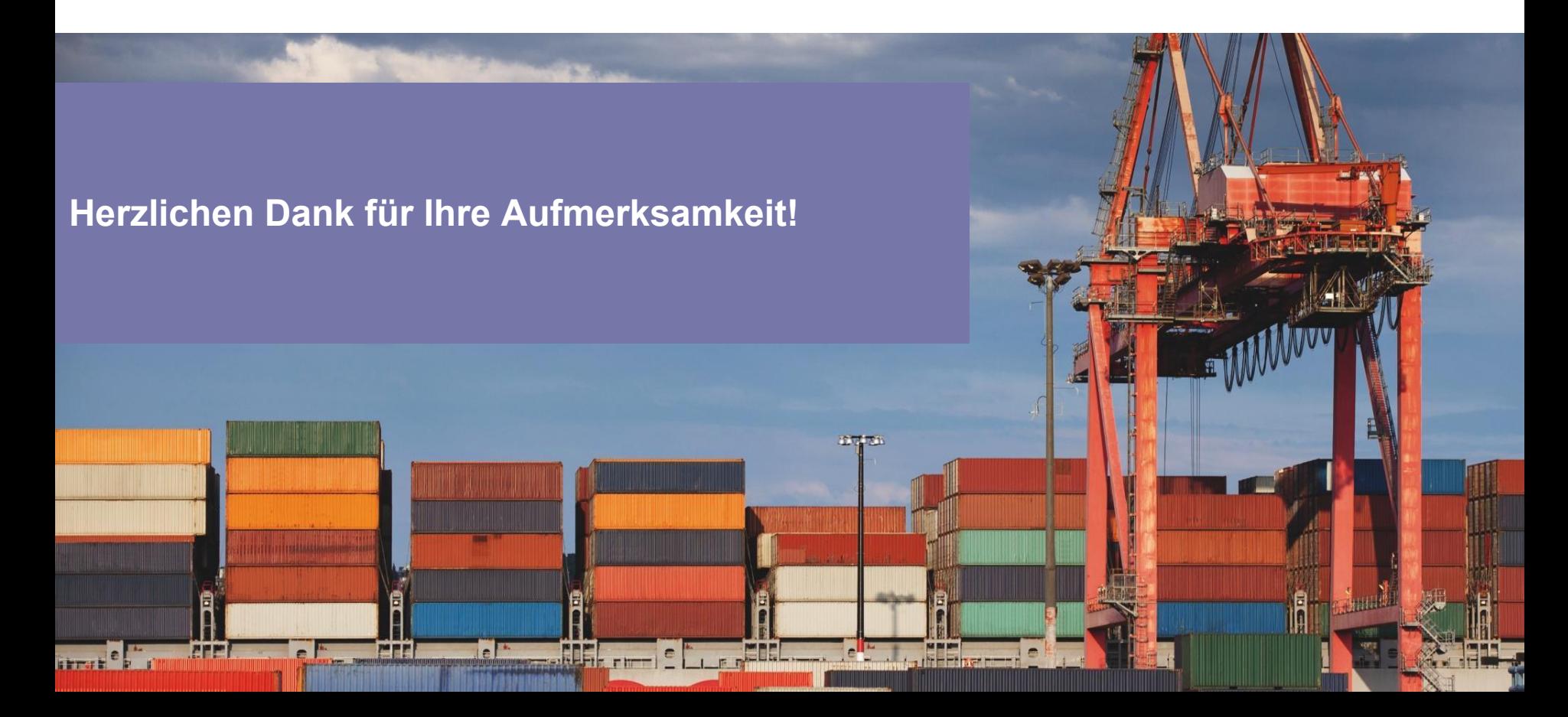

# Kontakt

4teamwork AG Bernhard Bühlmann Dammweg 9 3013 Bern

b.buehlmann@4teamwork.ch Tel. 031 511 04 10

[www.4teamwork.ch](http://www.4teamwork.ch) [twitter.com/4teamwork](http://twitter.com/4teamwork)

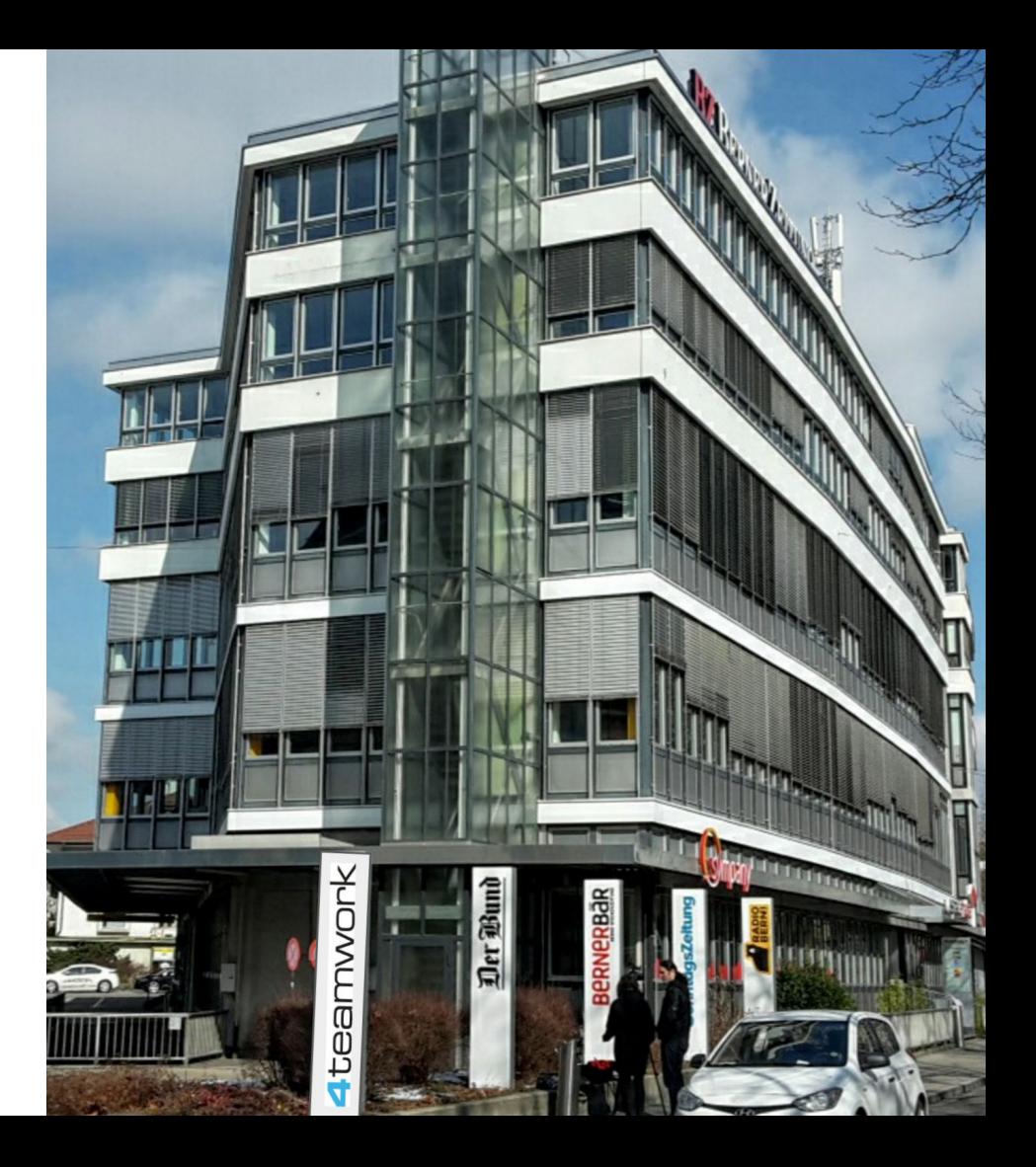